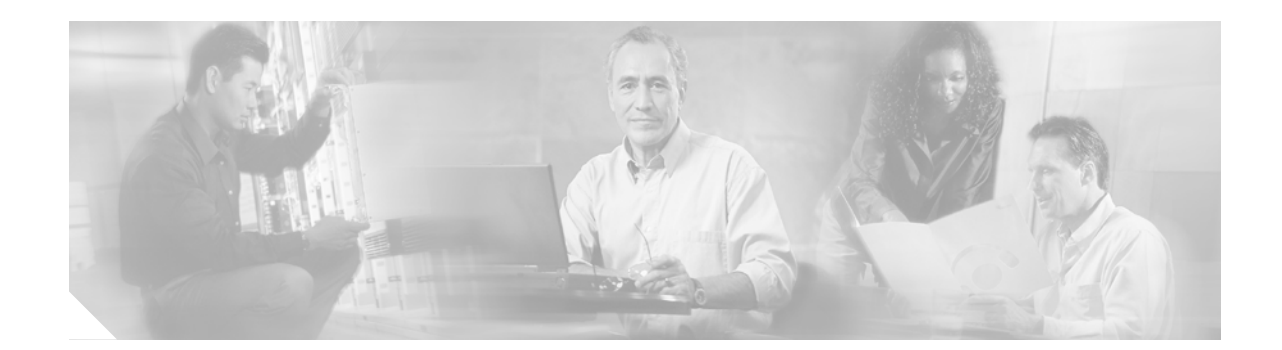

# **Release Notes for New Hardware for Cisco ATA 186 and Cisco ATA 188 Analog Telephone Adaptors**

#### **March 17, 2004**

A new hardware release is now available for the Cisco ATA 186 and Cisco ATA 188 Analog Telephone Adaptor series. This new hardware release introduces eight new stock keeping units (SKUs) to cisco.com:

- **•** ATA186-I1-A
- **•** ATA186-I1-1P-CH1-A
- **•** ATA186-I2-A
- **•** ATA186-I2-1P-CH1-A
- **•** ATA188-I1-A
- **•** ATA188-I1-1P-CH1-A
- **•** ATA188-I2-A
- **•** ATA188-I2-1P-CH1-A

This new hardware release for the Cisco ATA has the same form factor and features as the older hardware. The new SKUs are required because the software requirement for the new hardware is different from the older ATA hardware. For more information, see the ["Software Required for New](#page-1-0) [Cisco ATA Hardware" section on page 2.](#page-1-0)

## **Contents**

These release notes provide the following information:

- **•** [Introduction to the Cisco ATA Analog Telephone Adaptor, page 2](#page-1-1)
- **•** [Software Required for New Cisco ATA Hardware, page 2](#page-1-0)
- **•** [Power Denial Support, page 2](#page-1-2)
- **•** [Related Documentation, page 2](#page-1-3)

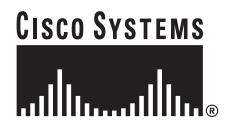

**Corporate Headquarters: Cisco Systems, Inc., 170 West Tasman Drive, San Jose, CA 95134-1706 USA**

- **•** [Obtaining Documentation, page 3](#page-2-0)
- **•** [Obtaining Technical Assistance, page 4](#page-3-0)

## <span id="page-1-1"></span>**Introduction to the Cisco ATA Analog Telephone Adaptor**

The Cisco ATA is an analog telephone adaptor that allows traditional analog telephones to operate on IP-based telephony networks. The Cisco ATA supports two voice ports, each with its own independent telephone number.

Two Cisco ATA products are available to Cisco customers—the Cisco ATA 186 and the Cisco ATA 188. Both products run the same software and have two voice ports. The Cisco ATA 186 has one RJ45 port that provides access to an Ethernet network. The Cisco ATA 188 has an Ethernet switch and two RJ45 ports—one for accessing an Ethernet network and one for connecting a downstream Ethernet device such as a PC.

## <span id="page-1-0"></span>**Software Required for New Cisco ATA Hardware**

The new Cisco ATA hardware requires release 3.1 and later of the Cisco ATA software, which is now available on cisco.com. Release 3.1 runs on both the older and newer Cisco ATA hardware.

Once logged in to cisco.com, you can download Cisco ATA software from:

<http://www.cisco.com/cgi-bin/tablebuild.pl/ata186>

For more information about downloading and upgrading software, see the Cisco ATA administrator's guides for the signaling protocol you are using. The administrator's guides can be found at the following location:

[h](http://www.cisco.com/univercd/cc/td/doc/product/voice/ata/ataadmn/index.htm)ttp://www.cisco.com/univercd/cc/td/doc/product/voice/ata/ataadmn/index.htm

## <span id="page-1-2"></span>**Power Denial Support**

The new Cisco ATA hardware supports power denial (battery removal) capability for its FXS ports when a call is disconnected.

# <span id="page-1-3"></span>**Related Documentation**

Use these release notes in conjunction with the documents located at this index: <http://www.cisco.com/univercd/cc/td/doc/product/voice/ata/index.htm>

## <span id="page-2-0"></span>**Obtaining Documentation**

The following sections explain how to obtain documentation from Cisco Systems.

## **World Wide Web**

You can access the most current Cisco documentation on the World Wide Web at the following URL:

<http://www.cisco.com>

Translated documentation is available at the following URL:

[http://www.cisco.com/public/countries\\_languages.shtml](http://www.cisco.com/public/countries_languages.shtml)

## **Documentation CD-ROM**

Cisco documentation and additional literature are available in a Cisco Documentation CD-ROM package, which is shipped with your product. The Documentation CD-ROM is updated monthly and may be more current than printed documentation. The CD-ROM package is available as a single unit or through an annual subscription.

## **Ordering Documentation**

You can order Cisco documentation in these ways:

**•** Registered Cisco.com users (Cisco direct customers) can order Cisco product documentation from the Networking Products MarketPlace:

[http://www.cisco.com/cgi-bin/order/order\\_root.pl](http://www.cisco.com/cgi-bin/order/order_root.pl)

**•** Registered Cisco.com users can order the Documentation CD-ROM through the online Subscription Store:

<http://www.cisco.com/go/subscription>

**•** Nonregistered Cisco.com users can order documentation through a local account representative by calling Cisco Systems Corporate Headquarters (California, U.S.A.) at 408 526-7208 or, elsewhere in North America, by calling 800 553-NETS (6387).

### **Documentation Feedback**

You can submit comments electronically on Cisco.com. In the Cisco Documentation home page, click the **Fax** or **Email** [option in the "Leave Feedback" section at the bottom of the page.](http://www.cisco.com/univercd/cc/td/doc/product/voice/ata/index.htm)

You can e-mail your comments to bug-doc@cisco.com.

You can submit your comments by mail by using the response card behind the front cover of your document or by writing to the following address:

Cisco Systems Attn: Document Resource Connection 170 West Tasman Drive San Jose, CA 95134-9883

We appreciate your comments.

# <span id="page-3-0"></span>**Obtaining Technical Assistance**

Cisco provides Cisco.com as a starting point for all technical assistance. Customers and partners can obtain online documentation, troubleshooting tips, and sample configurations from online tools by using the Cisco Technical Assistance Center (TAC) Web Site. Cisco.com registered users have complete access to the technical support resources on the Cisco TAC Web Site.

### **Cisco.com**

Cisco.com is the foundation of a suite of interactive, networked services that provides immediate, open access to Cisco information, networking solutions, services, programs, and resources at any time, from anywhere in the world.

Cisco.com is a highly integrated Internet application and a powerful, easy-to-use tool that provides a broad range of features and services to help you with these tasks:

- **•** Streamline business processes and improve productivity
- **•** Resolve technical issues with online support
- **•** Download and test software packages
- **•** Order Cisco learning materials and merchandise
- **•** Register for online skill assessment, training, and certification programs

If you want to obtain customized information and service, you can self-register on Cisco.com. To access Cisco.com, go to this URL:

<http://www.cisco.com>

#### **Technical Assistance Center**

The Cisco Technical Assistance Center (TAC) is available to all customers who need technical assistance with a Cisco product, technology, or solution. Two levels of support are available: the Cisco TAC Web Site and the Cisco TAC Escalation Center.

Cisco TAC inquiries are categorized according to the urgency of the issue:

- Priority level 4 (P4)—You need information or assistance concerning Cisco product capabilities, product installation, or basic product configuration.
- **•** Priority level 3 (P3)—Your network performance is degraded. Network functionality is noticeably impaired, but most business operations continue.
- **•** Priority level 2 (P2)—Your production network is severely degraded, affecting significant aspects of business operations. No workaround is available.
- **•** Priority level 1 (P1)—Your production network is down, and a critical impact to business operations will occur if service is not restored quickly. No workaround is available.

The Cisco TAC resource that you choose is based on the priority of the problem and the conditions of service contracts, when applicable.

#### **Cisco TAC Web Site**

You can use the Cisco TAC Web Site to resolve P3 and P4 issues yourself, saving both cost and time. The site provides around-the-clock access to online tools, knowledge bases, and software. To access the Cisco TAC Web Site, go to this URL:

#### <http://www.cisco.com/tac>

All customers, partners, and resellers who have a valid Cisco service contract have complete access to the technical support resources on the Cisco TAC Web Site. The Cisco TAC Web Site requires a Cisco.com login ID and password. If you have a valid service contract but do not have a login ID or password, go to this URL to register:

#### <http://www.cisco.com/register/>

If you are a Cisco.com registered user, and you cannot resolve your technical issues by using the Cisco TAC Web Site, you can open a case online by using the TAC Case Open tool at this URL:

<http://www.cisco.com/tac/caseopen>

If you have Internet access, we recommend that you open P3 and P4 cases through the Cisco TAC Web Site.

#### **Cisco TAC Escalation Center**

The Cisco TAC Escalation Center addresses priority level 1 or priority level 2 issues. These classifications are assigned when severe network degradation significantly impacts business operations. When you contact the TAC Escalation Center with a P1 or P2 problem, a Cisco TAC engineer automatically opens a case.

To obtain a directory of toll-free Cisco TAC telephone numbers for your country, go to this URL:

<http://www.cisco.com/warp/public/687/Directory/DirTAC.shtml>

Before calling, please check with your network operations center to determine the level of Cisco support services to which your company is entitled: for example, SMARTnet, SMARTnet Onsite, or Network Supported Accounts (NSA). When you call the center, please have available your service agreement number and your product serial number.

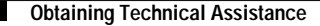

CCIP, CCSP, the Cisco Arrow logo, the Cisco *Powered* Network mark, Cisco Unity, Follow Me Browsing, FormShare, and StackWise are trademarks of Cisco Systems, Inc.; Changing the Way We Work, Live, Play, and Learn, and iQuick Study are service marks of Cisco Systems, Inc.; and Aironet, ASIST, BPX, Catalyst, CCDA, CCDP, CCIE, CCNA, CCNP, Cisco, the Cisco Certified Internetwork Expert logo, Cisco IOS, the Cisco IOS logo, Cisco Press, Cisco Systems, Cisco Systems Capital, the Cisco Systems logo, Empowering the Internet Generation, Enterprise/Solver, EtherChannel, EtherSwitch, Fast Step, GigaStack, Internet Quotient, IOS, IP/TV, iQ Expertise, the iQ logo, iQ Net Readiness Scorecard, LightStream, Linksys, MGX, MICA, the Networkers logo, Networking Academy, Network Registrar, *Packet*, PIX, Post-Routing, Pre-Routing, RateMUX, Registrar, ScriptShare, SlideCast, SMARTnet, StrataView Plus, Stratm, SwitchProbe, TeleRouter, The Fastest Way to Increase Your Internet Quotient, TransPath, and VCO are registered trademarks of Cisco Systems, Inc. and/or its affiliates in the United States and certain other countries.

All other trademarks mentioned in this document or Website are the property of their respective owners. The use of the word partner does not imply a partnership relationship between Cisco and any other company. (0402R)

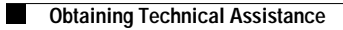

п

 $\overline{\phantom{a}}$